#### anti-anti-virus 2

# **last time (1)**

constructing patterns to match machine code

making pattern matching more efficient fast scanning for fixed 'anchor' strings head-and-tail scanning — why viruses hide entry points

#### behavior-based detection

…

"hooking" OS calls anomalous executable file layout apparently looking up library functions by name

adversarial context — why not standard ML

# **last time (2)**

simple obfuscation transformations

hide functions by split/merging functions hide control flow with switch xform general pattern: look to obscure high-level analysis

"encrypted" data

 $X$  ?=  $Y \rightarrow$  hash(X) ?= hash(Y) hiding strings from pattern matching with "encryption" (not really encryption — key is not secret)

# **encrypted(?) viruses**

```
char encrypted[] = "\x12\x45...";char key\lceil \cdot \rceil = \lceil \cdot \rceil...";
virusEntryPoint() {
     decrypt(encrypted, key);
     goto encrypted;
}
decrypt(char *buffer, char *key) {...}
choose a new key each time!
not good encryption - key is there
```
sometimes mixed with compression

### **example: Cascade decrypter**

```
lea encrypted_code, %si
decrypt:
    mov $0x682, %sp // length of body
    xor %si, (%si)
    xor %sp, (%si)
    inc %si
    dec %sp
    jnz decrypt
encrypted_code:
```
### **example: Cascade decrypter**

```
lea encrypted_code, %si
decrypt:
    mov $0x682, %sp // length of body
    xor %si, (%si)
    xor %sp, (%si)
    inc %si
    dec %sp
    jnz decrypt
encrypted_code:
```
### **example: Cascade decrypter**

```
lea encrypted_code, %si
decrypt:
    mov $0x682, %sp // length of body
    xor %si, (%si)
    xor %sp, (%si)
    inc %si
    dec %sp
    jnz decrypt
encrypted_code:
```
### **exercise: some ideas for handling decrypters?**

thinking of some anti-decrypter strategies for Cascade

which of the following strategies most practical? least practical?

A. matching patterns of decrypted malware code in memory while executables are running

- B. marking executables with too much random-looking data in them
- C. matching the decrypter in a normal signature scan
- D. trying every possible 'key' for decryption on every executable and matching decrypted malware code against it

E. detecting sequence of file operations Cascade makes instead of its code

## **decrypter**

more variations:

nested decrypters, different orders, etc.

still problem: decrypter code is signature

…but harder to distinguish different malware

## **decrypter**

more variations:

nested decrypters, different orders, etc.

still problem: decrypter code is signature

…but harder to distinguish different malware

"disinfection" — want to precisely identify malware

# **playing mouse**

encrypted code? probably still have fast signature from decrypter

goal: make signatures not work or really slow

# **playing mouse**

encrypted code? probably still have fast signature from decrypter

goal: make signatures not work or really slow

# **oligomorphic virus/worm**

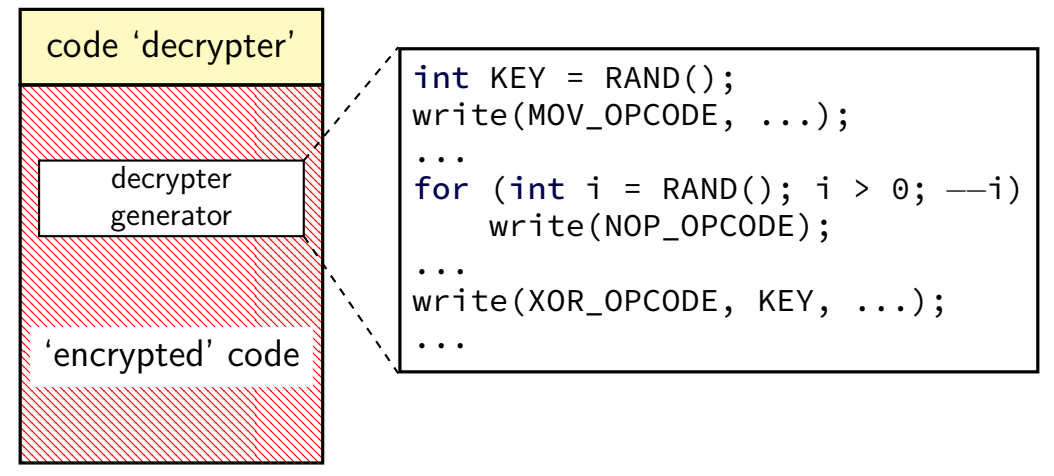

## **producing changing malware**

'encrypted' code can generate new decrypter not just nop:

switch between synonym instructions add  $$4, ...$  sub  $$-4, ...$ 

swap registers

random instructions that manipulate 'unused' registers

…

template to generate a bunch of decrypters Szor calls such malware "oligomorphic"

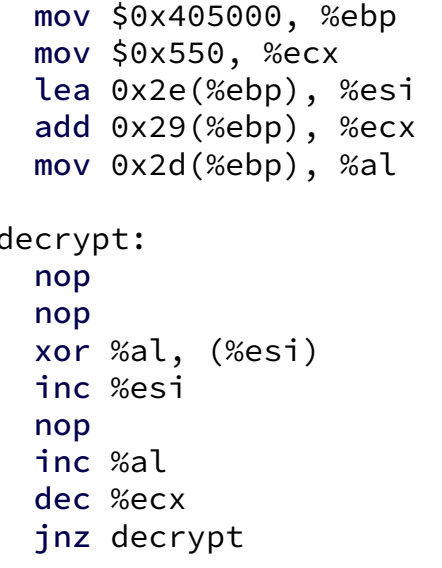

mov \$0x550, %ecx mov \$0x13bc000, %ebp lea 0x2e(%ebp), %esi add 0x29(%ebp), %ecx mov 0x2d(%ebp), %al

decrypt:

...

decrypt: nop nop xor %al, (%esi) inc %esi nop inc %al loop decrypt ...

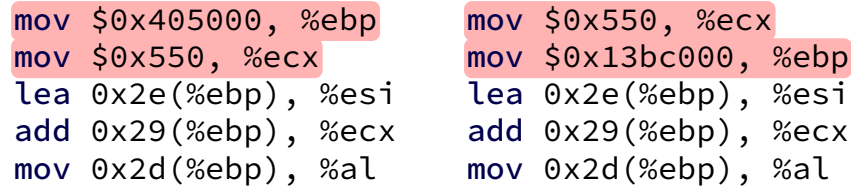

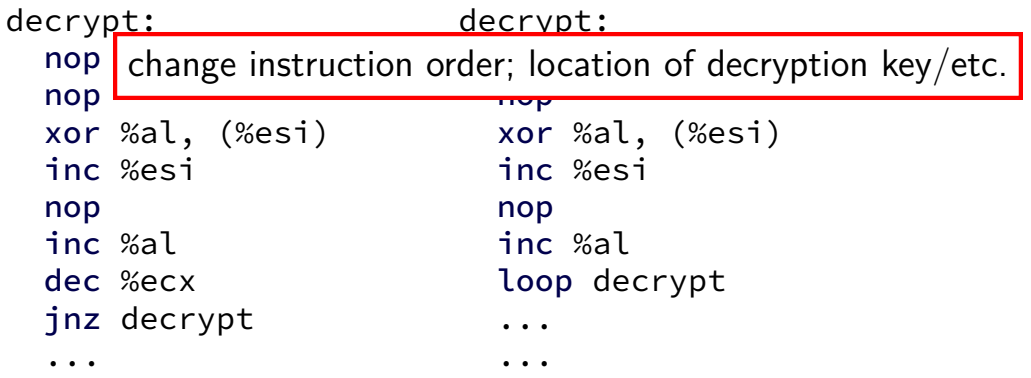

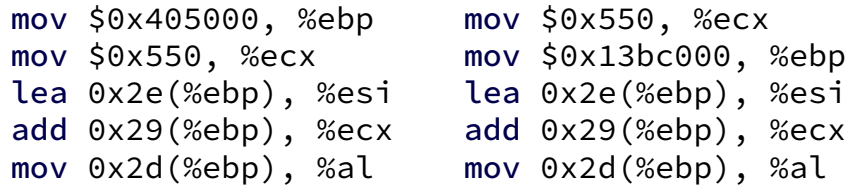

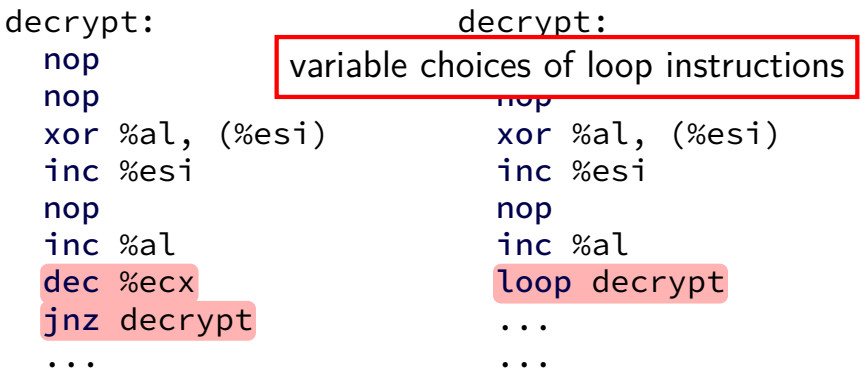

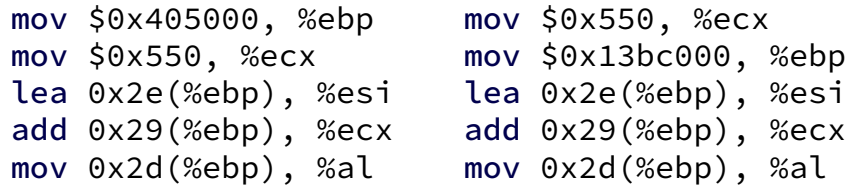

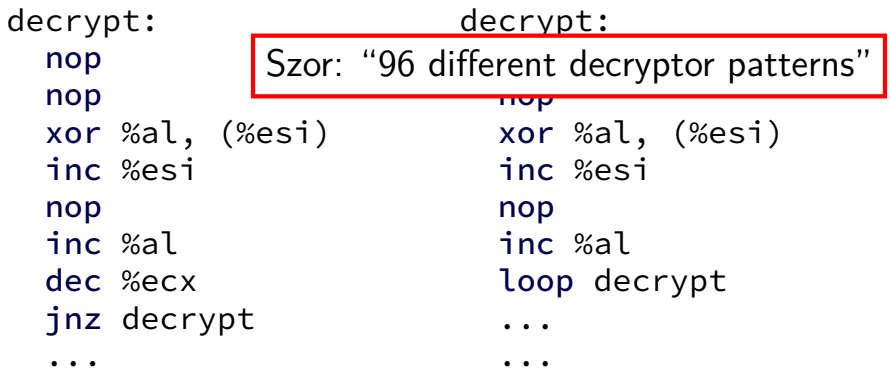

## **more advanced changes?**

Szor calls W95/Memorial oligomoprhic "encrypted" code plus small changes to decrypter

What about doing more changes to decrypter? many, many variations

Szor calls doing this polymorphic

polymorphic example: 1260

inc %si mov \$0x0e9b, %ax clc mov \$0x12a, %di nop mov \$0x571, %cx decrypt: xor %cx, (%di) decrypt: sub %dx, %bx sub %cx, %bx sub %ax, %bx nop xor %cx, %dx xor %ax, (%di) ...

mov \$0x0a43, %ax nop mov \$0x15a, %di sub %dx, %bx sub %cx, %bx mov \$0x571, %cx clc xor %cx, (%di) xor %cx, %dx sub %cx, %bx nop xor %cx, %bx xor %ax, (%di)

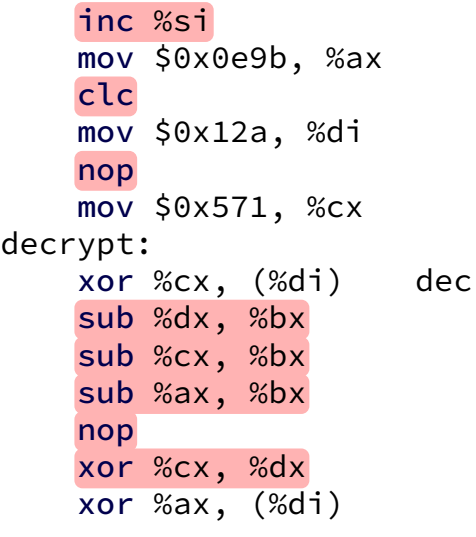

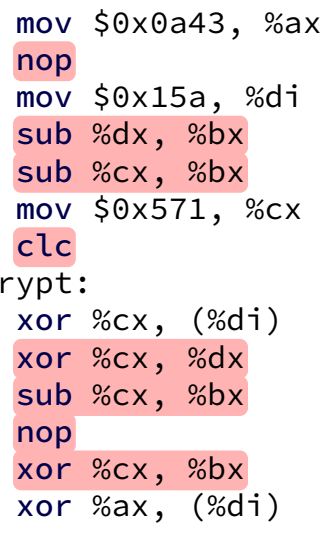

...

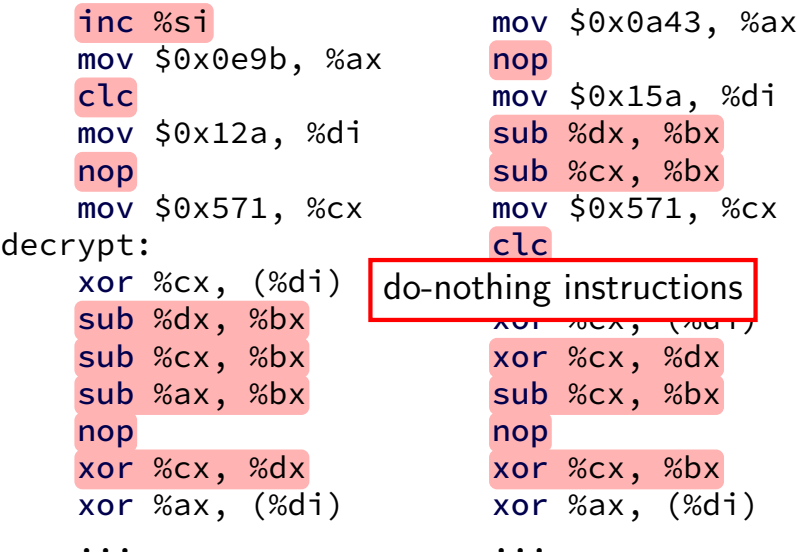

inc %si mov \$0x0e9b, %ax clc mov \$0x12a, %di nop mov \$0x571, %cx decrypt: xor %cx, (%di) decrypt: sub %dx, %bx sub %cx, %bx sub %ax, %bx nop xor %cx, %dx xor %ax, (%di) ... mov \$0x0a43, %ax nop mov \$0x15a, %di sub %dx, %bx sub %cx, %bx mov \$0x571, %cx clc xor %cx, (%di) xor %cx, %dx sub %cx, %bx nop xor %cx, %bx xor %ax, (%di) ...

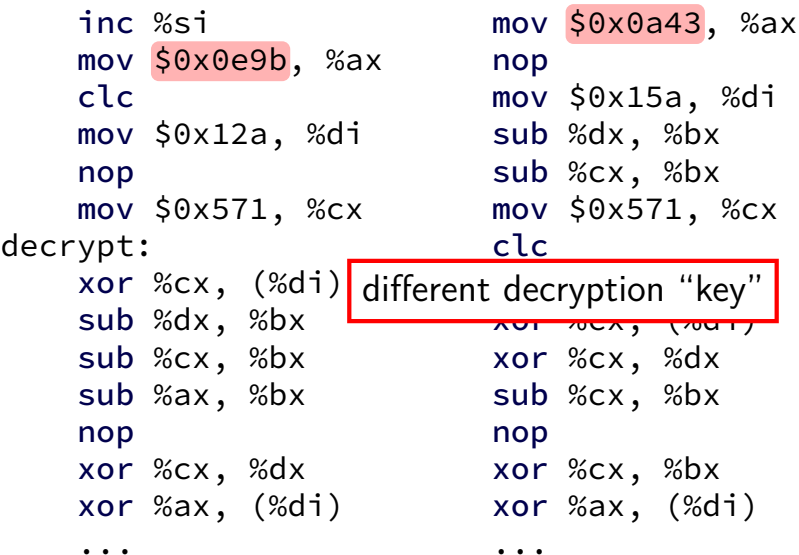

## **'mutation engine'**

```
CopyDecrypter(original_code, new_code) {
    for (each instruction in original_code) {
        new code += RandomNumberOfNops();
        new code += PossiblyChooseVariant(instruction)
    }
}
```
## **terminology: packers**

programs that decode and run code at runtime called packers

packages exist to do this for non-malware reasons

example motivation: compression

## **handling packers**

easiest way to decrypt self-decrypting code — run it!

solution: virtual machine/emulator/debugger in antivirus software

# **handling packers with debugger/emulator/VM**

run program in debugger/emulator/VM for a while one heuristic: until it jumps to written data

example implementation: unipacker (https://github.com/unipacker/unipacker)

then scan memory for decrypted machine code

or obtain trace of instructions run

#### **unneeded steps**

understanding the "encryption" algorithm more complex encryption algorithm won't help

extracting the key and encrypted data making key less obvious won't help

# **using instruction traces (1)**

instruction traces are huge…

0x10: add %rax, %rbx 0x12: mov 0x140(%rbx), %rsi 0x14: mov %rsi, 0x150(%rbx) 0x16: jle 0x10  $0x10$ : add %rax, %rbx  $\frac{x}{x}$  duplicate of before  $\frac{x}{y}$ 0x12: mov 0x140(%rbx), %rsi 0x14: mov %rsi, 0x150(%rbx) 0x16: jle 0x10 0x18: mov \$10, %rcx ...

but can simplify: e.g. remove duplicates (loops)

# **using instruction traces (2)**

elegant way to analyze 'tricky' techniques

self-modifying code:

```
0x10: add %rax, %rbx
0x12: mov 0x140, %rax
0x14: mov %rsp, 0x0C
    /* modifies code we will execute */0x16: jle 0x10
0x10: sub %rcx, %rdx
0x12: \ldots
```
multiple layers of 'decrypters'/code generation

## **stopping packers**

it's unusual to jump to code you wrote

modern OSs: memory is executable or writable — not both

## **stopping packers**

it's unusual to jump to code you wrote

modern OSs: memory is executable or writable — not both

## **diversion: DEP/**W^X

memory executable or writeable — but not both

exists for exploits (later in course), not packers

requires hardware support to be fast (early  $2000s+$ )

various names for this feature:

Data Execution Prevention (DEP) (Windows) W^X ("write XOR execute") NX/XD/XN bit (underlying hardware support) (No Execute/eXecute Disable/eXecute Never)

special system call to switch modes

#### **unusual, but…**

binary translation

convert machine code to new machine code at runtime

#### Java virtual machine, JavaScript implementations "just-in-time" compilers

dynamic linkers

load new code from a file — same as writing code?

those packed commercial programs

programs need to explicitly ask for write $+e$ xec

#### **exercise: generic detection limits?**

consider strategy of running executable in virtual machine, waiting until it jumps to code it wrote out then matching patterns against code it's about to run

which of these would cause problems with this technique?

which are easiest/hardest to workaround?

A. code decrypter and malicious code run at program exit, not startup B. code decrypter and malicious code run when user clicks button in program, not at startup

C. code decrypter allocates random address to write decrypted code to D. code decrypter exits (without running malicious code) if processor seems too slow

E. code decrypter decrypts another code decrypter

## **changing bodies**

"decrypting" a malware body gives body for "signature" "just" need to run decrypter

how about avoiding static signatures entirely despite being self-replicating

called metamorphic versus polymorphic — only change "decrypter"

#### **example: changing bodies**

```
pop %edx
 mov $0x4h, %edi
mov %ebp, %esi
 mov $0xC, %eax
 add $0x88, %edx
 mov (%edx), %ebx
 mov %ebx, 0x1118(%esi,%eax,4)
                                 pop %eax
                                 mov $0x4h, %ebx
                                 mov %ebp, %esi
                                 mov $0xC, %edi
                                 add $0x88, %eax
                                 mov (%eax), %esi
                                mov %esi, 0x1118(%esi,%eax,4)
code above: after decryption
```
#### every instruction changes

still has good signatures with alternatives for each possible register selection

but harder to write/slower to match

#### **case study: Evol**

via Lakhatia et al, "Are metamorphic viruses really invincible?", Virus Bulletin, Jan 2005.

#### "mutation engine"

run as part of propagating the virus

code

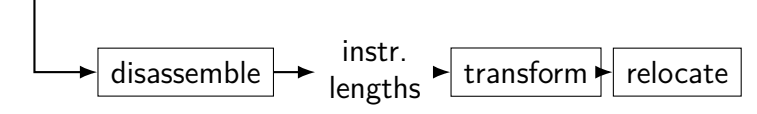

code

### **case study: Evol**

via Lakhatia et al, "Are metamorphic viruses really invincible?", Virus Bulletin, Jan 2005.

#### "mutation engine"

run as part of propagating the virus

code

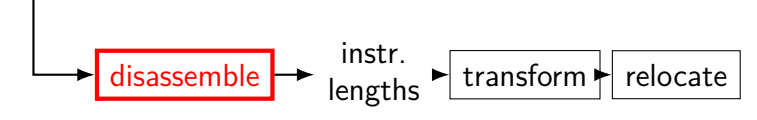

code

## **Evol instruction lengths**

sounds really complicated?

virus only handles instructions it has: about 61 opcodes, 32 of them identified by first four bits e.g. opcode  $0x7x$  – conditional jump

no prefixes, no floating point

only %reg or \$constant or offset(%reg)

### **case study: Evol**

via Lakhatia et al, "Are metamorphic viruses really invincible?", Virus Bulletin, Jan 2005.

#### "mutation engine"

run as part of propagating the virus

code

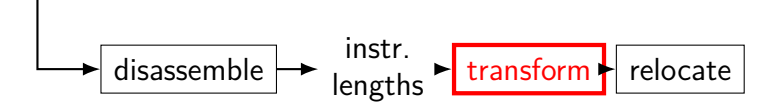

code

#### **Evol transformations**

some stuff left alone

static or random one of *N* transformations

example:

```
mov %eax, 8(%ebp)
```
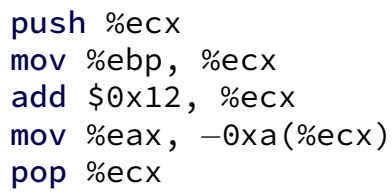

uses more stack space — save temporary code gets bigger each time

### **case study: Evol**

via Lakhatia et al, "Are metamorphic viruses really invincible?", Virus Bulletin, Jan 2005.

#### "mutation engine"

run as part of propagating the virus

code

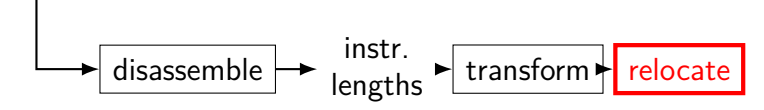

code

#### **mutation with relocation**

problem: mutations mess up jumps/calls change were targets of jumps/calls are

table mapping old to new locations list of number of bytes generated by each transformation

list of locations references in original record relative offset in jump record absolute offset in original

### **relocation example**

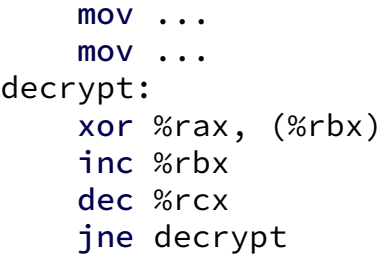

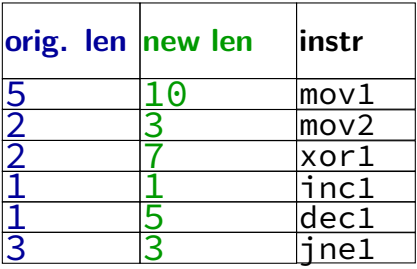

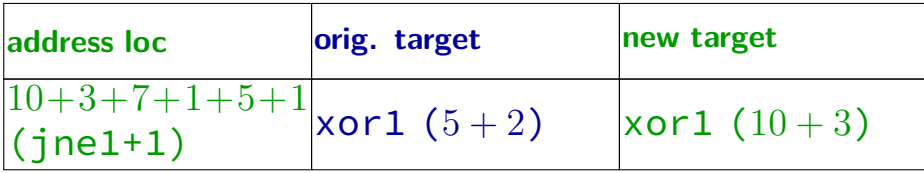

## **mutation engines**

tools for writing polymorphic viruses

best: no constant bytes, no "no-op" instructions

tedious work to build state-machine-based detector ((almost) a regular expression to match it) apparently done manually automatable?

(but probably can…)

pattern: used until reliably detected

## **fancier mutation**

```
Mutate(original_machine_code, new_machine_code) {
    for (instruction in original_code) {
        new_machine_code += ChooseNewCodeFor(instruction)
    }
    FixupJumpsIn(new_machine_code);
}
```
can do mutation on generic machine code

"just" need full disassembler

identify both instruction lengths and addresses

hope machine code not written to rely on machine code sizes, etc.

hope to identify tables of function pointers, etc.

## **fancier mutation**

also an infection technique no "cavity" needed — create one

obviously tricky to implement need to fix all executable headers what if you misparse assembly? what if you miss a function pointer?

example: Simile virus

#### **antivirtualization**

a lot of malware tries to behave different in a VM

why?

used by antivirus software to handle packers used to analyze malware

…

#### **antivirtualization techniques**

query virtual devices

time operations that are slower in VM/emulation

use operations not supported by VM

### **antivirtualization techniques**

query virtual devices

time operations that are slower in VM/emulation

use operations not supported by VM

## **virtual devices**

VirtualBox device drivers?

VMware-brand ethernet device?

## **antivirtualization techniques**

#### query virtual devices

solution: mirror devices of some real machine

time operations that are slower in VM/emulation

use operations not supported by VM

### **antivirtualization techniques**

query virtual devices

solution: mirror devices of some real machine

time operations that are slower in VM/emulation

use operations not supported by VM

#### **slower operations**

not-"native" VM: everything is really slow

otherwise — trigger "callbacks" to VM implementation: system calls? allocating and accessing memory?

…and hope it's reliably slow enough

### **antivirtualization techniques**

query virtual devices

solution: mirror devices of some real machine

time operations that are slower in VM/emulation solution: virtual clock

use operations not supported by VM

### **antivirtualization techniques**

query virtual devices

solution: mirror devices of some real machine

time operations that are slower in VM/emulation solution: virtual clock

use operations not supported by VM

### **operations not supported**

missing instructions kinds?

…

FPU instructions MMX/SSE instructions undocumented (!) CPU instructions

not handling OS features? setting up special handlers for segfault multithreading system calls that make callbacks

> antivirus not running system VM to do decryption needs to emulate lots of the OS itself

looking for unpacked virus in VM

…or other malicious activity

when are you done looking?

looking for unpacked virus in VM

…or other malicious activity

when are you done looking?

malware solution: take too long not hard if emulator uses "slow" implementation

looking for unpacked virus in VM

…or other malicious activity

when are you done looking?

malware solution: take too long not hard if emulator uses "slow" implementation

malware solution: don't infect consistently

# **probability**

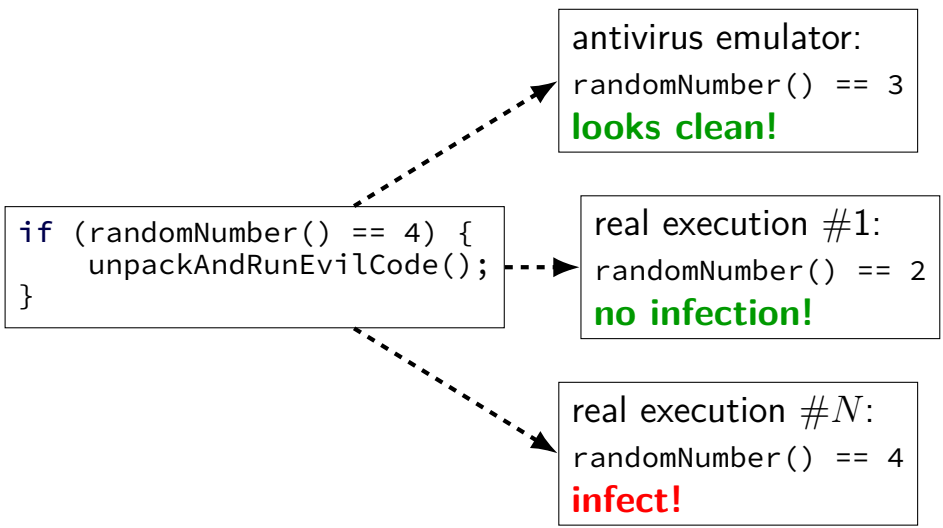

looking for unpacked virus in VM

…or other malicious activity

when are you done looking?

malware solution: take too long not hard if emulator uses "slow" implementation

malware solution: don't infect consistently

malware solution: use more memory, etc.

#### **on goats**

…

analysis and maybe detection uses goat files

"sacrificial goat" to get changed by malware

heuristics can avoid simple goat files, e.g.: don't infect small programs don't infect huge programs don't infect programs with huge amounts of nops

### **backup slides**

## **encrypted viruses: no signature?**

decrypt is a pretty good signature

still need to a way to disguise that code

how about analysis? how does one analyze this?

#### **encrypted virus: getting the code?**

"encrypted" body

just running objdump not enough…

instead — run debugger, set breakpoint after "decryption"

dump decrypted memory afterwords

observation: can even automate this:

run program in emulator have emulator look for jump to previously written code (or jump after certain point, etc.) example implementation: unipacker (https://github.com/unipacker/unipacker)